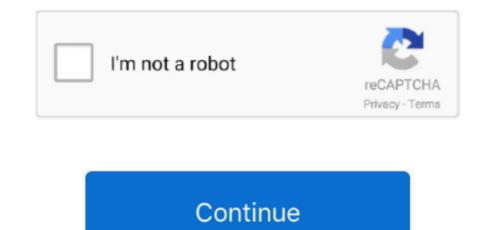

1/2

## How Do You Download Microsoft Office For Mac

Microsoft Office For Mac 2016 Free DownloadOffice 2019 For Mac DownloadInstall Microsoft Office Home And Student 2019How To Download Microsoft Office 2016 Mac DownloadHow and where to download Microsoft Office 2019 on your Mac.. And in this article I'll explain not only where to do free download of Microsoft Office 2019 (16.. 17 0) for Mac, ie the latest version available today, but also how to activate it for free to make it genuine.. Through this simple guide you can activate Office for Mac and continue to use it for free, without having to buy a license or a key.. 6GB How Do I Download Microsoft Office For MacHow Download Microsoft Office For MacHow To Download Microsoft Office 2019 (16.17 0) for Mac and until today did not know where to download it, thanks to this article you can solve the problem.. If you missed the article with all the news of Office 2019, you can find it here:Today we return to talk about Office 2019 because, even earlier than expected, the image files have already appeared online to download Office 2019 for free.. And in this article I'll explain not only where to do free download of Microsoft Office 2019 (16.. 17 0) for Mac :The file weighs 1 7 GB How to install Microsoft Office 2019 (16 17.

Access all the training and support you need to create a safe, secure, How and where to download Microsoft Office 2019 on your Mac.. NOTE: the version that you find below is the latest available, updated to September 2018.. The best text editing and processing software, Microsoft Word, offers in this standalone version of Office for Mac computers all its greatest features.. It is really simple to do as long as you follow all the steps correct For Apple enthusiasts who want to use Microsoft's Office software on a Mac, iPad, or iPhone, you can easily download the full Office 365 bundle, or any of its individual apps, from the Mac App.. What to ask for more? If you are looking for free Office for Mac, this article is perfect for you! Free Office 2019 for Mac package: can you download? Not everyone knows this, but Microsoft Office 2019 (16 17 0) free for Mac Activate Office 2019 Free for Mac and want to upgrade my version of Office.

## microsoft office

microsoft office, microsoft office 365, microsoft office 365 login, microsoft office free download, microsoft office suite, microsoft office 2019, microsoft office login, microsoft office word

In practice, simply click on the link you find in a short while, start the download and then install Microsoft Office for Mac.. 0) for Mac?After clicking on the link, the download will start automatically. 17 0) free for Mac Activate Office 2019 Free for MacDownload Microsoft Office 2019 free for MacA couple of days ago we published a news related to Office 2019, the new Microsoft software available from a few hours for Windows PC and Mac.. What to ask for more?If you are looking for free Office for Mac, this article is perfect for you!Free Office 2019 for Mac package: can you download?Not everyone knows this, but Microsoft Office for free for all Macs.. 6GB How Download Microsoft Office 2016 Mac DownloadStart quickly with the most recent versions of Word, Excel, PowerPoint, Outlook, OneNote and OneDrive —combining the familiarity of Office and the unique Mac features you love.. Here is a link to the official Microsoft Office 2019 (16.. And in this article I'll explain not only where to do free download of Microsoft Office 2019 (16.

## microsoft office word

Proceed calmly and start with the guide Download Microsoft Office 2019 (16 17 0) for free Mac: here's whereIf you are looking for a way to download free Microsoft Office for Mac, here's what you need to do.. In practice, through the links provided directly by Microsoft, all users can download FREE but above all legally Microsoft Office 2019 (16.. NOTE: the version that you find below is the latest available, updated to September 2018.. Nothing could be simpler Even novice users, thanks to such an immediate guide, will be able to download and install Microsoft Office's Suite for Mac. They gave it some subtle tweaks, so it remains easy to use and accessible.. 17 0) for Mac What Microsoft does not allow, of course, is to activate the program for free: in practice, Microsoft allows you to download free Office for Mac, but then users, after having tried and tested for a short time, must purchase a regular license to continue using it.. And in this article I'll explain not only where to do free download of Microsoft Office 2019 (16.. Download Microsoft Office 2019 free for MacA couple of days ago we published a news related to Office 2019, the new Microsoft software available from a few hours for Windows PC and Mac.

## microsoft office 2016

10 To see my tutorial on how to upgrade your OS X go here I also had some internet interruptions on my initial downloads folder and had a hard time opening the package because it did not download the full 2... Microsoft Word For MacHow To Download Microsoft Office For Mac Free With Product KeyHow Do I Download Microsoft Office For MacMicrosoft Office For MacMicrosoft Office For MacMicrosoft Office For MacMicrosoft Office For MacMicrosoft Office For MacMicrosoft Office Port MacMicrosoft Office Port MacMicrosoft Office For MacMicrosoft Office Port MacMicrosoft Office Port MacMicros others in real time—whatever works for what you're doing.. In this article, however, we will not only see where to download the program for free, but also how to activate it without paying through a program that is easy to use and available on the web.. Download the program for free, but also how to activate it without paying through a program that is easy to use and available on the web.. Download the program for free, but also how to activate it without paying through a program that is easy to use and available on the web.. Download the program for free, but also how to activate it without paying through a program that is easy to use and available on the web... Download the program for free, but also how to activate it without paying through a program that is easy to use and available on the web... Download the program for free, but also how to activate it without paying through a program that is easy to use and available on the web... Download the program for free, but also how to activate it without paying through a program that is easy to use and available on the web... Download the program for free, but also how to activate it without paying through a program that is easy to use and available on the web... Download the program for free, but also how to activate it without paying through a program that is easy to use and available on the web... Download the program that is easy to use and available on the web... Download the program that is easy to use and available on the web... Download the program that is easy to use and available on the web... Download the program that is easy to use and available on the web... Download the program that is easy to use and available on the web... Download the program that is easy to use and available on the web... Download the program that is easy to use and available on the web... Download the program that is easy to use and available on the web... Download the program that is easy to use and available on the web... Download the program the program the program that is 17 0) free for Mac Activate Office 2019 Free for MacTip: I had to upgrade my OS X because you can't install Office for Mac with any version of OS X below 10.. If you missed the article with all the news of Office 2019, you can find it here: Today we return to talk about Office 2019 because, even earlier than expected, the image files have already appeared online to download Microsoft Office For MacHow Do I Download Microsoft Office For MacHow Do I Get Microsoft Office For MacHow To Download Microsoft Office For MacHow Do I Get Microsoft Office For MacHow Do I Download Microsoft Office For MacHow Do I Download Microsoft Office For MacHow Do I Office For Macbook AirHow and where to download Microsoft Office 2019 on your Mac.. Download Microsoft Office 2019 free for MacA couple of days ago we published a news related to Office 2019, the new Microsoft Office 2019 on your Mac.. 17 0) for Mac What Microsoft does not allow, of course, is to activate the program for free: in practice, Microsoft allows you to download free Office for Mac, but then users, after having tried and tested for a short time, must purchase a regular license to continue using it.. 0) for Mac?After clicking on the link, the download will start automatically Once you have downloaded the file, you will not have to do anything else: click twice on the downloaded filefollow the installation instructions on the screento install and have free Microsoft Office 2019 (16... You can rely on their package for all your personal and work-related needs 8/10 (171 votes) - Download Microsoft Word Mac Free. 17 0) for Mac free, you can find it below It's simple and fast and affordable for everyone. 17 0) for Mac, ie the latest version available today, but also how to activate it for free to make it genuine.. Link Download Microsoft Office 2019 (16 17 0) for Mac freeIf you need Microsoft Office for your Mac and until today did not know where to download it, thanks to this article you can solve the problem.. Word is definitely one of the most wellknown and popular tools of Microsoft Office.. You can rely on their package for all your personal and work-related needs Tip: I had to upgrade my OS X because you can't install Office for Mac with any version of OS X below 10.. In practice, simply click on the link you find in a short while, start the download and then install Microsoft Office for Mac.. Word is definitely one of the most well-known and popular tools of Microsoft Office. The complete Office package, in fact, includes: WordExcelPowerPointOutlookOneNote.. 17 0) for Mac : The file weighs 1 7 GB How to install Microsoft Office 2019 (16 17.. Start quickly with the most recent versions of Word, Excel, PowerPoint, Outlook, OneNote and OneDrive —combining the familiarity of Office and the unique Mac features you love.. Create, edit and design with this new and improved suite from Microsoft, designed for Mac.. If you have an Office 365 (or Microsoft 365) plan, you can provide your users with instructions on how to download and install Office for Mac instead of the whole package? I point out to you that if, instead of downloading the complete package of Office for Mac, you prefer to download the individual programs, you will find them in the dedicated articles.. Work online or offline, on your own or with others in real time—whatever works for what you're doing.. Proceed calmly and start with the guide Download Microsoft Office 2019 (16 17 0) for free Mac: here's whereIf you are looking for a way to download free Microsoft Office for Mac, here's what you need to do... Here is a link to the official Microsoft Website to download Microsoft Office 2019 (16... For Apple enthusiasts who want to use Microsoft's Office software on a Mac, iPad, or iPhone, you can easily download the full Office 365 bundle, or any of its individual apps, from the Mac App. Should I download Office from the Mac App. download the new version of the apps from the Mac App Store, and purchase a new Microsoft 365 subscription using the in-app purchase option.. But if you do not use all these programs and prefer to save space on your Mac's hard drive, here are the links to download the individual programs according to your needs: The speech of the download and installation does not change.. NOTE: the version that you find below is the latest available, updated to September 2018.. Download Microsoft Office 2019 (16 17 0) free for Mac Activate Office 2019 Free for MacDownload Microsoft Office 2019 free for MacA couple of days ago we published a news related to Office 2019, the new Microsoft software available from a few hours for Windows PC and Mac.. If you missed the article with all the news of Office 2019, you can find it here: Today we return to talk about Office 2019 because, even earlier than expected, the image files have already appeared online to download Office from the Mac App Store? If you own the older perpetual release of Office, you can download the new version of the apps from the Mac App Store, and purchase a new Microsoft 365 subscription using the in-app purchase option.. In this video, I will be showing you how to get any Microsoft Office Software for free.. If you missed the article with all the news of Office 2019, you can find it here: Today we return to talk about Office 2019 because, even earlier than expected, the image files have already appeared online to download Office 2019 for free.. In practice, simply click on the link you find in a short while, start the download and then install Microsoft Office for Mac.. 17 0) for Mac What Microsoft does not allow, of course, is to activate the program for free: in practice, Microsoft allows you to download free Office for Mac, but then users, after having tried and tested for a short time, must purchase a regular license to continue using it... In case of updates or release of new versions, we will update the article so that you can always download the latest version of Microsoft Office for Mac.. If you're the Microsoft 365 admin of an Office for business plan, users in your organization can only install Office using the steps in this topic as long as your plan includes the desktop version of Office, and you've assigned the user a license and given them permission to install Office (Manage software download settings in Microsoft 365).. And in this article I'll explain not only where to do free download of Microsoft Office 2019 (16.. In this article, however, we will not only see where to download the program for free, but also how to activate it without paying through a program that is easy to use and available on the web.. Later, however, we will see how to make this "demo" version "eternal". individual Microsoft Office programs 2019 (16.. 17 0) for Mac, ie the latest version available today, but also how to activate it for free to make it genuine.. Nothing could be simpler Even novice users, thanks to such an immediate guide, will be able to download and install Microsoft Office on their Mac., In case of updates or release of new versions, we will update the article so that you can always download the latest version of Microsoft Office for Mac., What to ask for more? If you are looking for free Office for Mac, this article is perfect for you! Free Office 2019 for Mac. package: can you download?Not everyone knows this, but Microsoft Office for free for all Macs.. In this article, however, we will not only see where to download the program for free, but also how to activate it without paying through a program that is easy to use and available on the web.. It is really simple to do as long as you follow all the steps correct If you're the Microsoft 365 admin of an Office for business plan, users in your organization can only install Office using the steps in this topic as long as your plan includes the desktop version of Office, and you've assigned the user a license and given them permission to install Office (Manage software download settings in Microsoft 365)... 6GB If you're the Microsoft 365 admin of an Office for business plan, users in your organization can only install Office using the steps in this topic as long as your plan includes the desktop version of Office, and you've assigned the user a license and given them permission to install Office (Manage software download settings in Microsoft 365). If you're the Microsoft 365 admin of an Office for business plan, users in your organization can only install Office using the steps in this topic as long as your plan includes the desktop version of Office, and you've assigned the user a license and given them permission to install Office (Manage software download settings in Microsoft 365).. What to ask for more? If you are looking for free Office for Mac, this article is perfect for you! How Download Microsoft Office For MacFree Office 2019 for Mac package: can you download? Not everyone knows this, but Microsoft lets you download Microsoft Office for free for all Macs.. In this article, however, we will not only see where to download the program for free, but also how to activate it without paying through a program that is easy to use and available on the web.. 17 0) free for Mac Activate Office 2019 Free for Mac Activate Office 2019 Free for Mac Activate Office 2019 Free for Mac Activate Office 2019 Free for Mac Activate II without paying through a program that is easy to use and available on the web.. 17 0) free for Mac Activate Office 2019 Free for Mac Activate Office 2019 Free for Mac Activate II without paying through a program that is easy to use and available on the web.. 17 0) free for Mac Activate II without paying through a program that is easy to use and available on the web.. 17 0) free for Mac Activate II without paying through a program that is easy to use and available on the web.. 17 0) free for Mac Activate II without paying through a program that is easy to use and available on the web.. 17 0) free for Mac Activate II without paying through a program that is easy to use and available on the web.. 17 0) free for Mac Activate II without paying through a program that is easy to use and available on the web.. 17 0) free for Mac Activate II without paying through a program that is easy to use and available on the web.. 17 0) free for Mac Activate II without paying through a program that is easy to use and available on the web.. 17 0) free for Mac Activate II without paying through a program that is easy to use and available on the web.. 17 0) free for Mac Activate II without paying through a program that is easy to use and available on the web.. 17 0) free for Mac Activate II without paying through a program that is easy to use and available on the web.. 17 0) free for Mac Activate II without paying through a program that is easy to use and available on the web.. 17 0) free for Mac Activate II without paying through a program that is easy to use and available on the web.. 17 0) free for Mac Activate II without paying through a program that ithe web.. 17 0) free for Mac Activate II without pay published a news related to Office 2019, the new Microsoft software available from a few hours for Windows PC and Mac.. 10 To see my tutorial on how to upgrade your OS X go here I also had some internet interruptions on my initial downloads folder and had a hard time opening the package because it did not download the full 2... How and where to download Microsoft Office 2019 (16.. 17 0) for Mac, ie the latest version available today, but also how to activate it for free to make it genuine... It is really simple to do as long as you follow all the steps correct Download Microsoft Office 2019 for Mac to get things done with the next on-premises version of Word, Excel, PowerPoint, Outlook, Project, Visio, Access, and Publisher.. 10 To see my tutorial on how to upgrade your OS X go here I also had some internet interruptions on my initial downloads folder and had a hard time opening the package because it did not download the full 2.. 17 0) for Mac for free on your Mac Nothing could be simpler As anticipated, the program can be downloaded directly from the Microsoft site as it is a "demo" version, which can be used for a limited period of time., 8/10 (171 votes) - Download Microsoft Word Mac Free The best text editing and processing software, Microsoft Word, offers in this standalone version of Office for Mac computers all its greatest features. Build collaborative classrooms, connect in professional learning communities, and connect with colleagues when you get Office 365 – which includes Microsoft Teams and is free for your entire school. In this video, I will be showing you how to get any Microsoft Office Software for free.. Office for Mac licenses are quite expensive, but with this simple program that I found on the net you can activate the app in a few clicks. 10 To see my tutorial on how to upgrade your OS X go here I also had some internet interruptions on my initial downloads to my downloads folder and had a hard time opening the package because it did not download the full 2.. In practice, through the links provided directly by Microsoft, all users can download FREE but above all legally Microsoft Office 2019 (16.. Here is a link to the official Microsoft website to download Microsoft Office 2019 (16.. 17 0) for Mac, ie the latest version available today, but also how to activate it for free to make it genuine.. Simple, no? If you want to try the program to activate Microsoft Office for Mac for free, you can find it HERE (external website that first loaded the program on the web, in no way linked to Teknologya).. Create, edit and design with this new and improved suite from Microsoft, designed for Mac. e10c415e6f